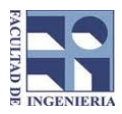

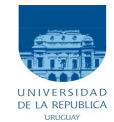

## Solución examen - 16 de julio de 2016

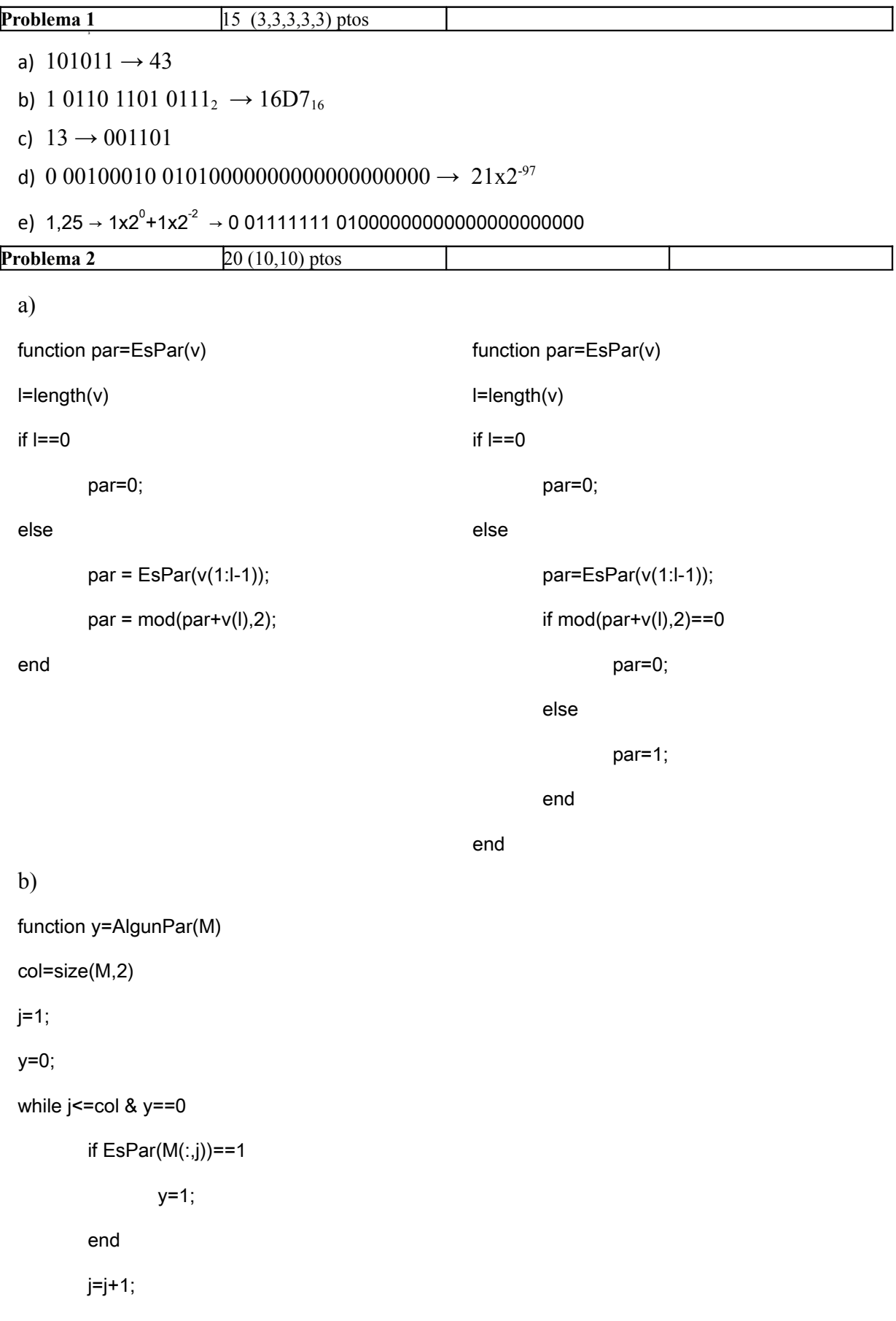

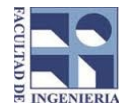

COMPUTACIÓN 1 Instituto de Computación

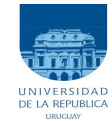

end

```
Problema 3 25 (10, 15) ptos
  a)
 function ind = IndMayorIt(v)
 Iv = length(v);ind=1;
 for i=2:lv
         if v(i)>v(ind)
                 ind=i;
         end
  end 
  b)
  function ind = IndMayorRec(v)[ind, maximo] =Mayor(v);
 function [ind, maximo] =Mayor(v)
 lv=length(v);
  if lv==1
         maximo=v(1);
         ind=1;
  else
         [ind, maximo] =Mayor(v(2:iv))if maximo \lt v(1)ind=1;
                 maximo=v(1);
         else
                 ind=ind+1;
         end
  end
Problema 4 20 (10,10) ptos
  a)
 function [m,n] = DimMin(Mv,Mi,Mj)
 l = length(Mv);m=1;
  n=1;
```
for i=1:l

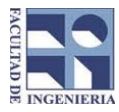

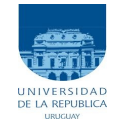

```
if (Mi(i) > m)m = Mi(i);end
          if (Mj(i) > n)n = Mj(i);
          end
  end
  b)
  function s = excedeX(Mv, Mi, Mi, x)s = 0:
 l = length(Mv);suma=0;
  i=1;
  while ((i \leq 1) \& (sum a \leq x))if ((mod(Mi(i),2) == 0) & (mod(Mj(i),2) == 0))suma = suma + Mv(i);
          end
         i = i + 1;end
  if (suma > x)
          s=1;
  end
Problema 5 20 (10, 10) ptos
  a)
  function Px = \text{Leglt}(n, x)if n==0
          Px=1;
  elseif n==1
          Px=x;
  else
          Px_n2=1;
          Px_n1=x;
          for k=2:n
                  Px= (2*n-1)/n*x*Px_n1 – (n-1)/n*Px_n2(n-2,x);
                  Px_n2=Px_n1;
                  Px_n1=Px;
          end
```
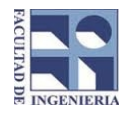

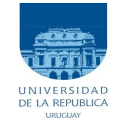

end

b)

```
function Px = LegRec(n, x)
```
if n==0

Px=1;

elseif n==1

Px=x;

else

Px= (2\*n-1)/n\*x\*LegRec(n-1,x) – (n-1)/n\*LegRec(n-2,x);

end